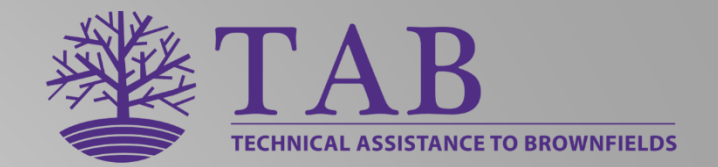

# KSU TAB ASSISTANCE FOR EPA BROWNFIELDS GRANTEES

Kansas State University Technical Assistance to Brownfields Program Scott Nightingale, TAB Services Coordinator Oct 25, 2022 – EPA Region 6 Brownfields New Grantee Orientation

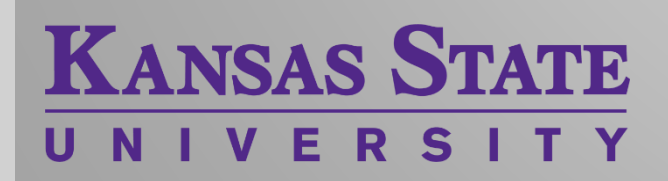

# Technical Assistance to Brownfield (TAB)

#### **TAB service providers**

- **-[Kansas State University](https://www.ksutab.org/contact/bystate)** assists communities in EPA Regions 5, 6, 7 & 8
	- −**[Center for Creative Land Recycling \(CCLR\)](https://www.cclr.org/)** assists in EPA Regions 9 and 10
- −**[New Jersey Institute of Technology \(NJIT\)](http://www.njit.edu/tab/index.php)** assists in EPA Region 2
- −**[University of Connecticut](https://cbi.engr.uconn.edu/)** assists in EPA Region 1
- −**[The West Virginia University Research](https://wvbrownfields.org/)  Corporation** assists in EPA Region 3
- **-The International City/County Management Association** assists in EPA Region 4

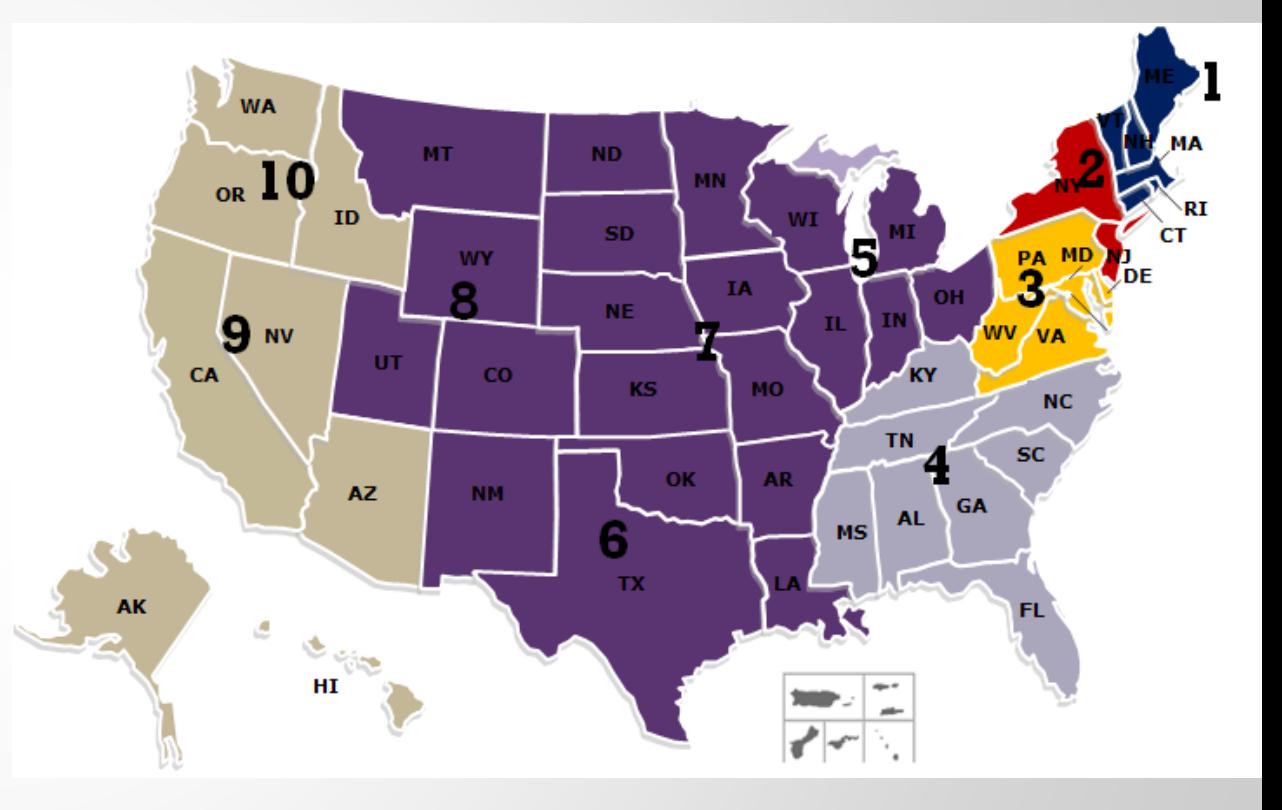

# Brownfields Grantee Assistance Ways KSU TAB Cannot Help

- TAB cannot perform tasks being funded by the EPA Brownfields Grant.
- TAB cannot select the contractor to implement the Grant.
- TAB cannot write and/or submit quarterly reports.

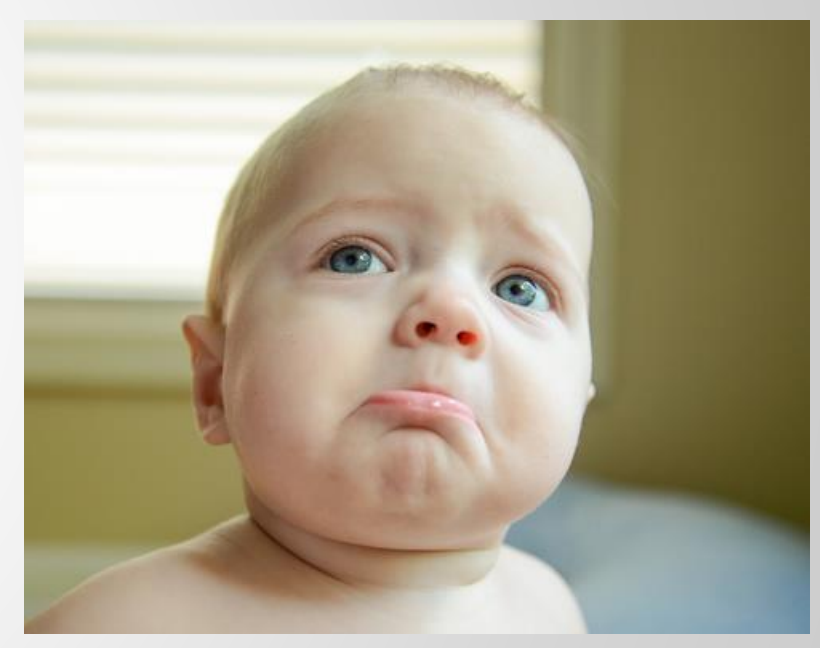

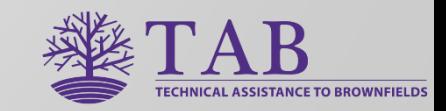

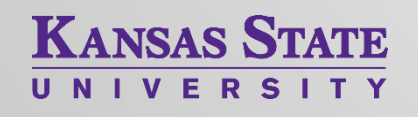

Finding and Working With an Environmental Contractor

- Help with Request for Qualifications/Proposals
- **Proposal Evaluation**
- Review of Workplans and **Reports**

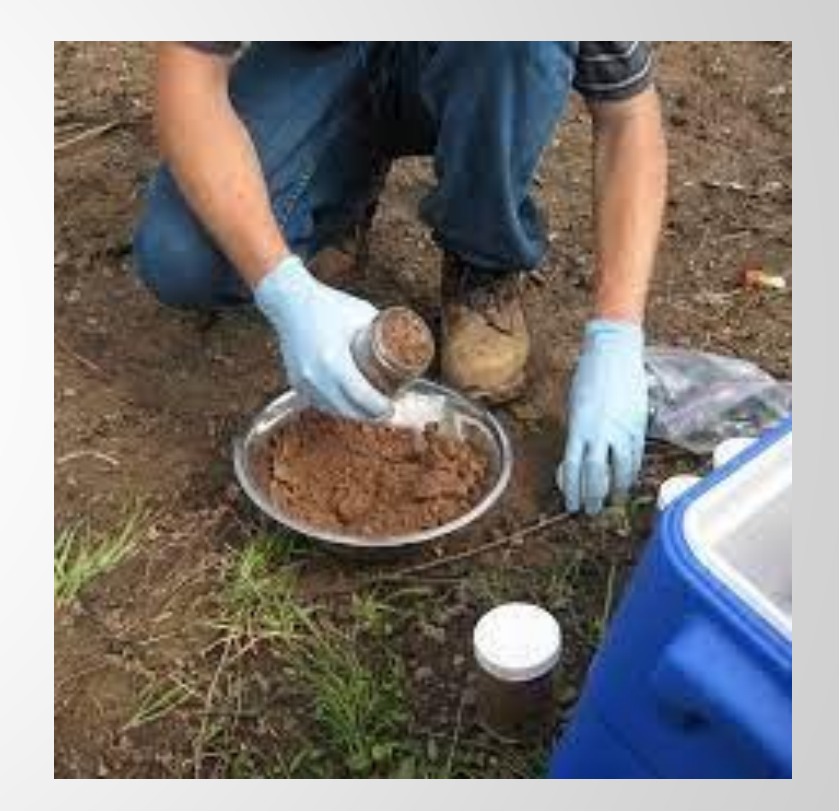

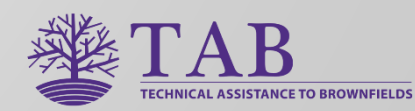

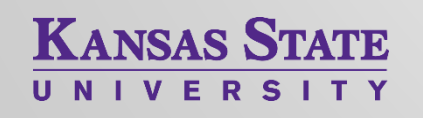

# Reporting to EPA

- Cursory Review of Draft **Reports**
- BiT Software for Information Submitted through ACRES

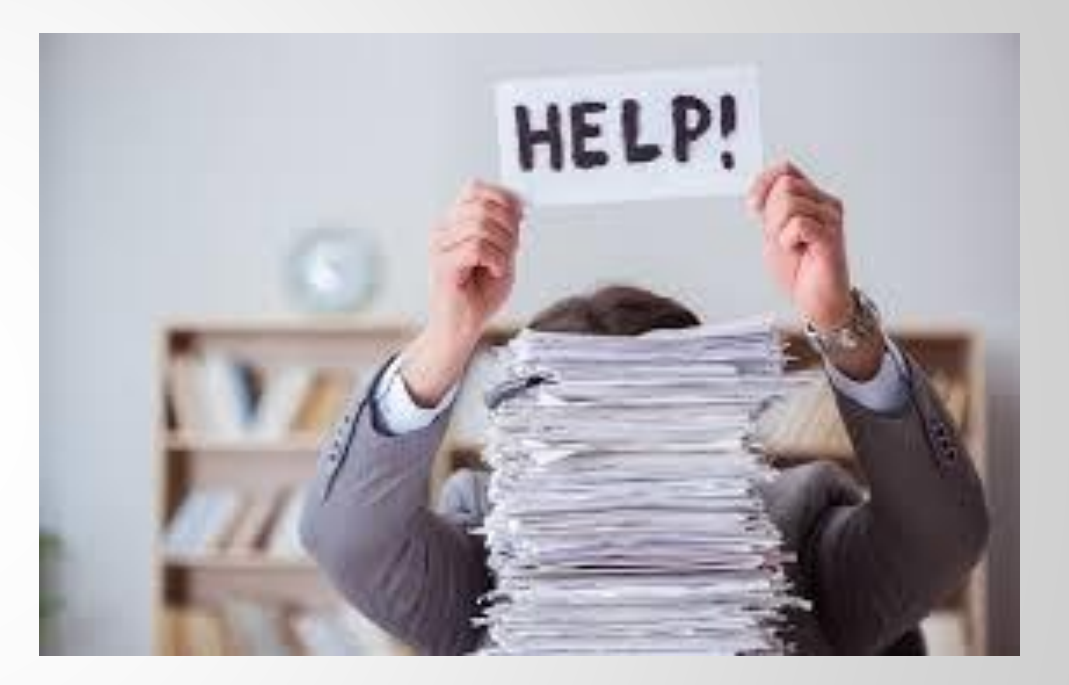

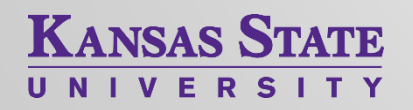

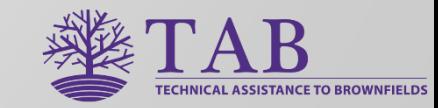

### Brownfields Inventory Tool (BiT)

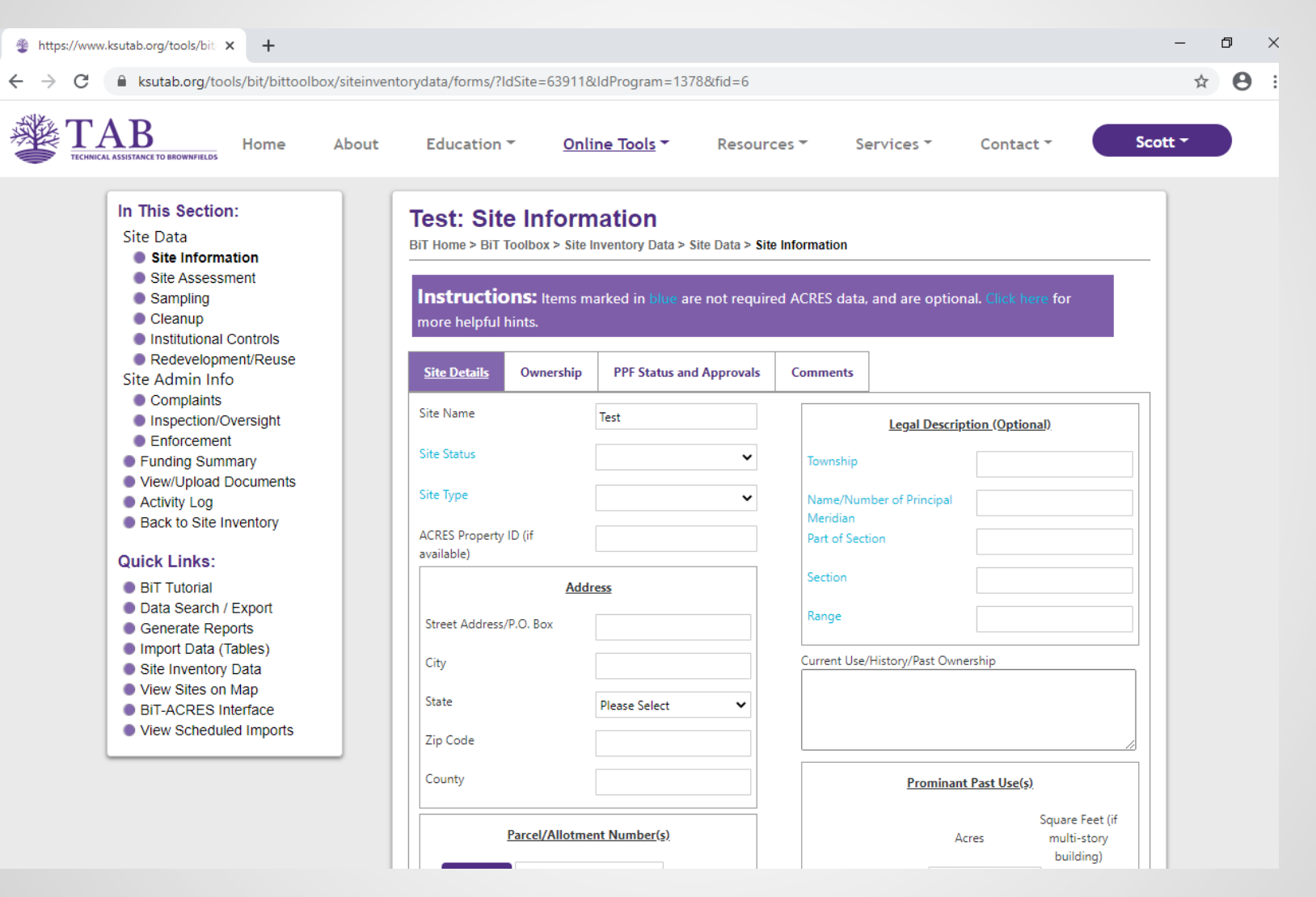

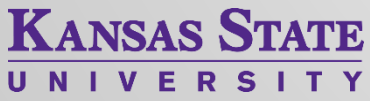

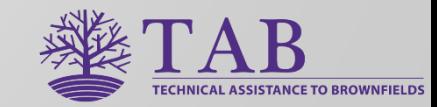

## Brownfields Inventory Tool (BiT)

■ For more details on the BiT software, please see the January 27, 2021 Webinar on the KSU TAB website:

<https://www.ksutab.org/events/webinars/details?id=451>

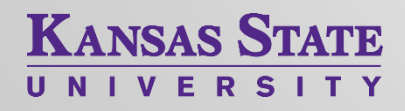

7

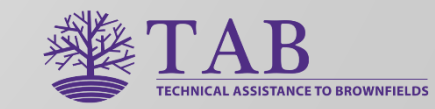

Tasks Associated with Brownfields Redevelopment, but not Grant-Funded

- 1. Identification/Prioritization of Brownfields
- 2. Community Engagement
- 3. Strategic Redevelopment Planning
- 4. Leveraging Other Funding Sources

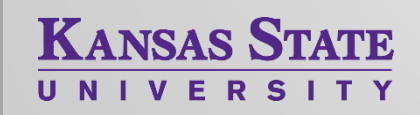

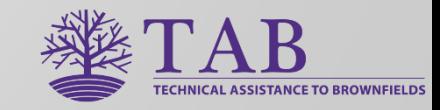

# 1. Brownfield Identification & Prioritization

- Identification Strategies
- Windshield Tours
- **E** Brownfields Inventory Tool (BiT)

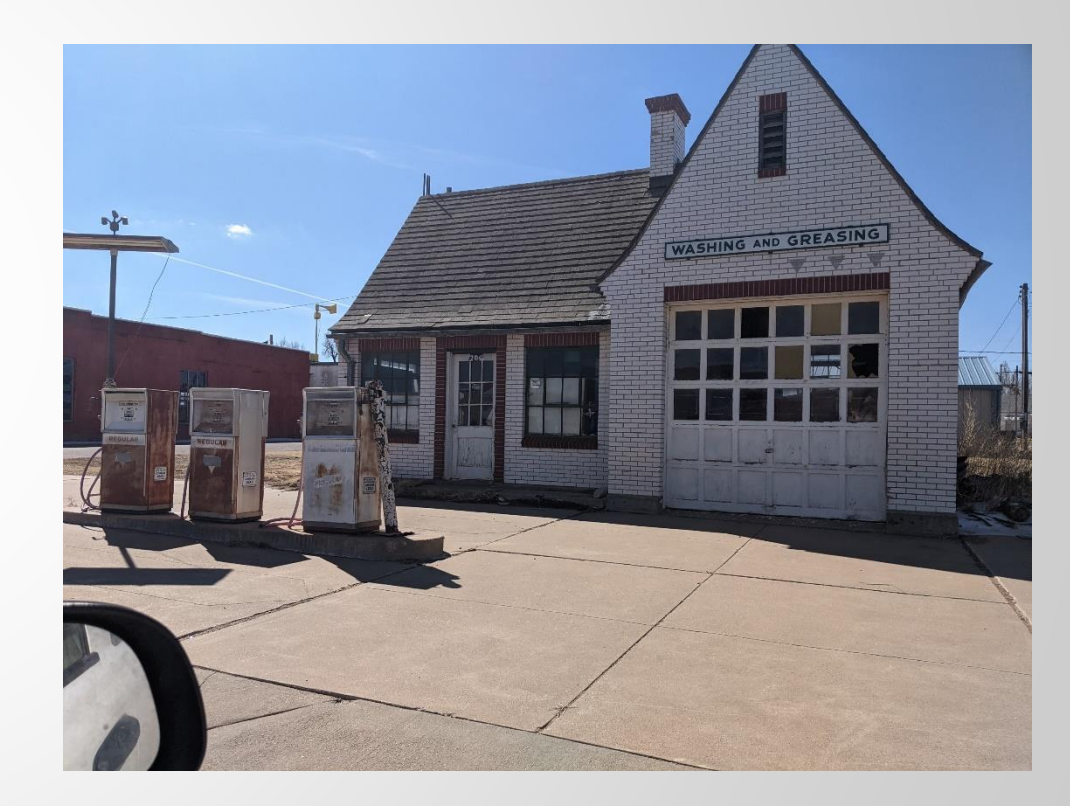

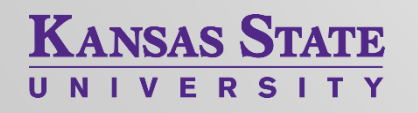

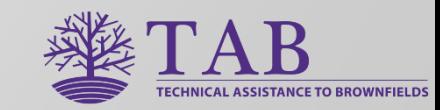

# 2. Community Engagement

- **EXECOMMUNITY Visioning Events**
- **Presentations at Public Meetings (ex. City** Council)
- Surveys (on-line, mail, at other events)
- Tailored to community-specific needs

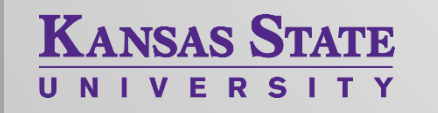

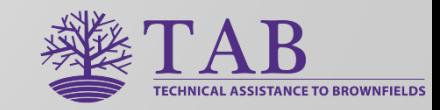

#### Community Meeting Example Abbeville, Louisiana, May 2022

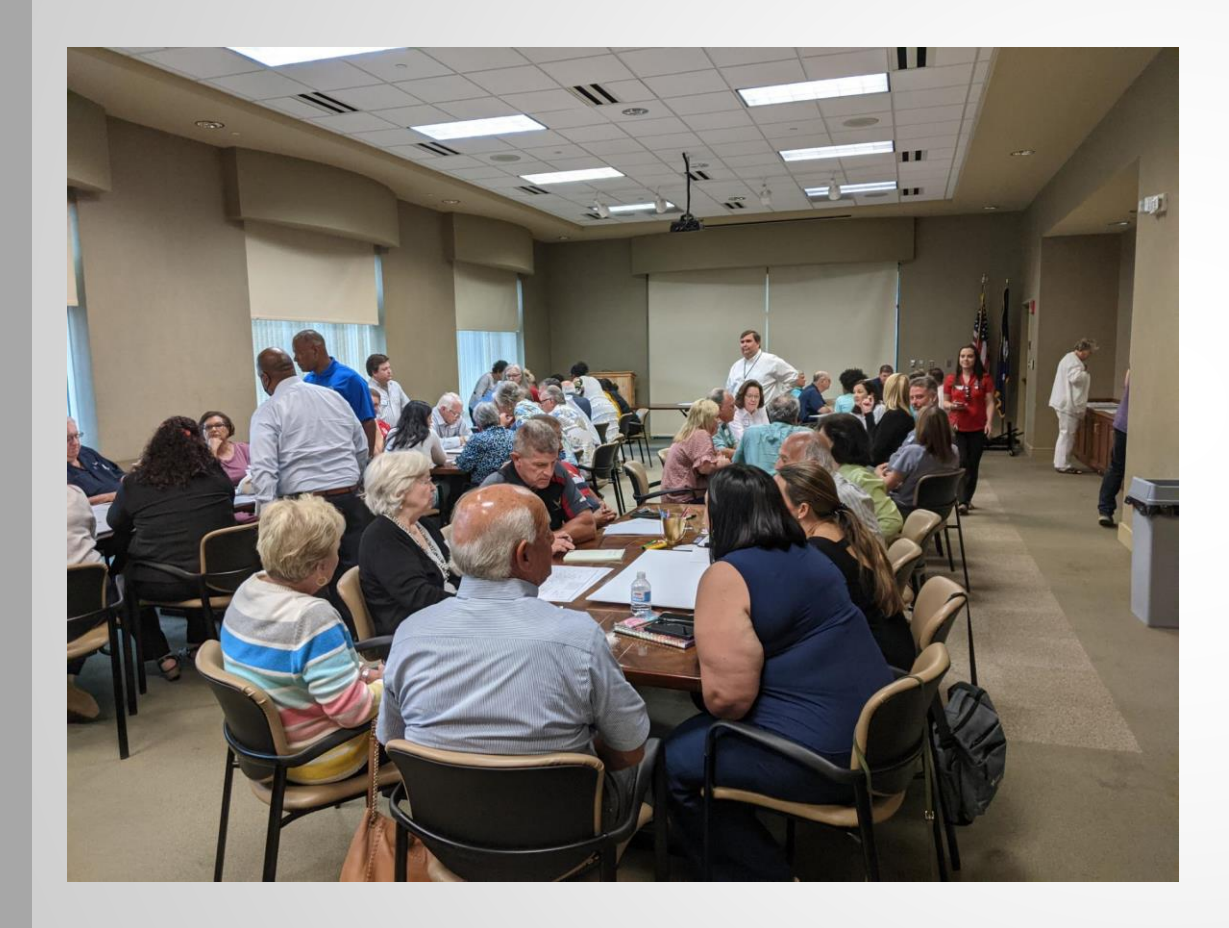

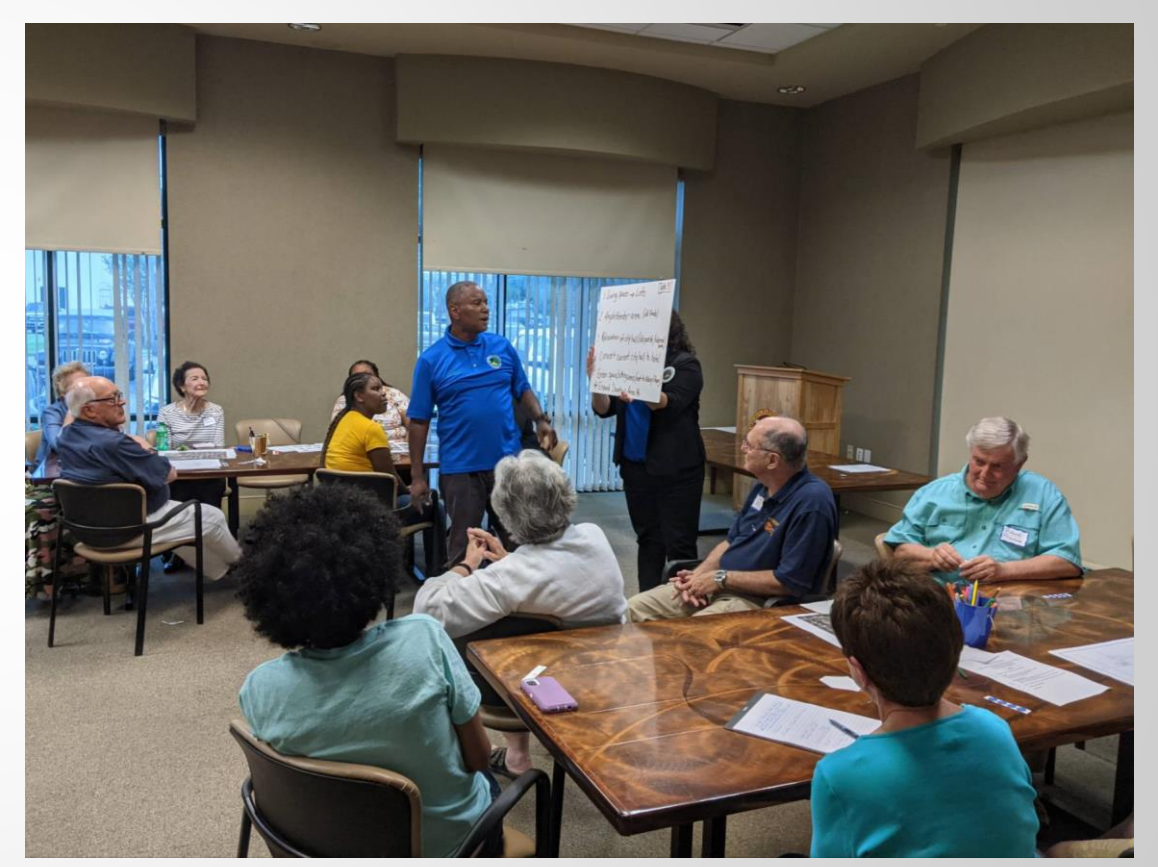

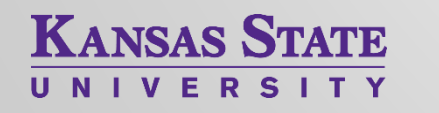

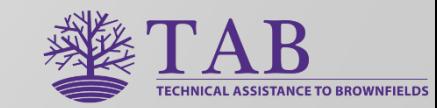

#### Community Meeting Example Okemah, Oklahoma, March 2020

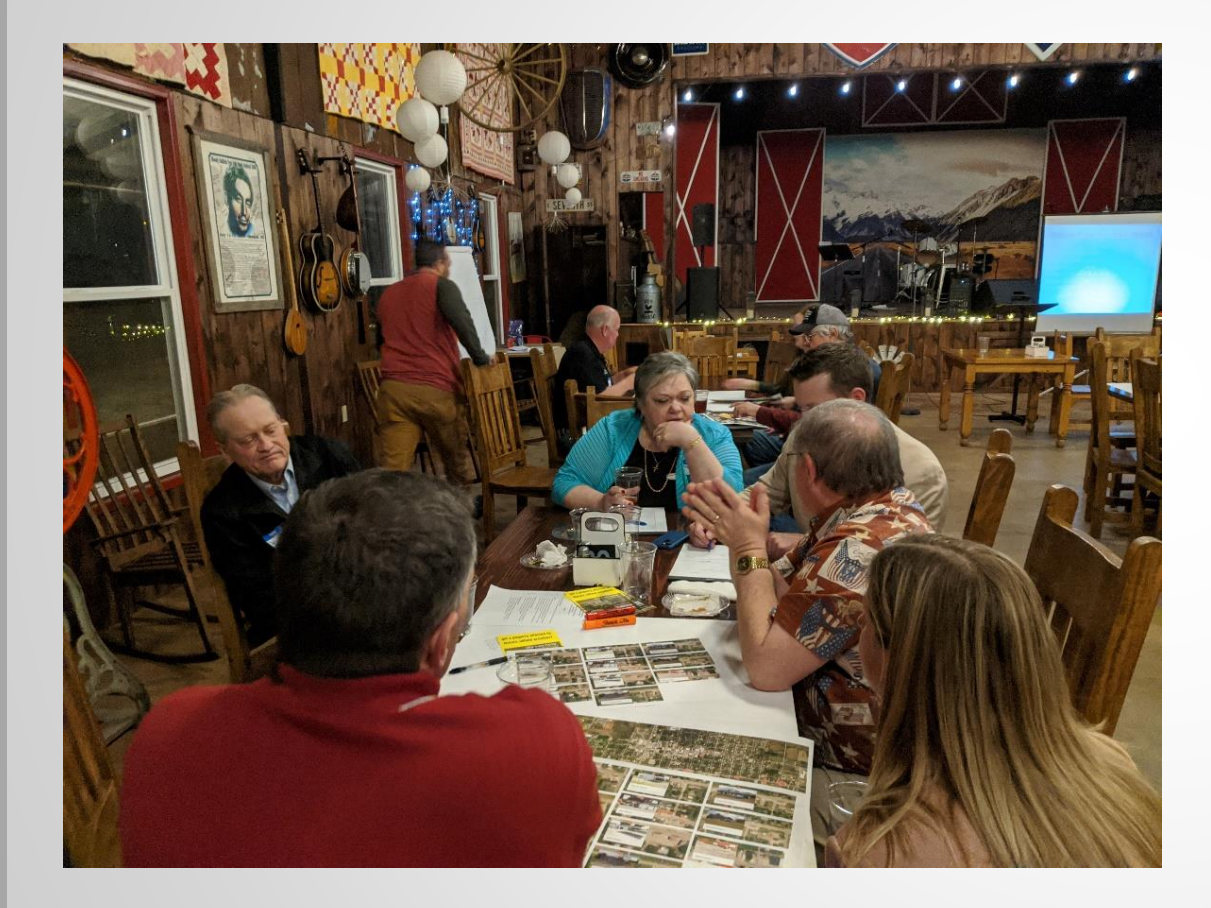

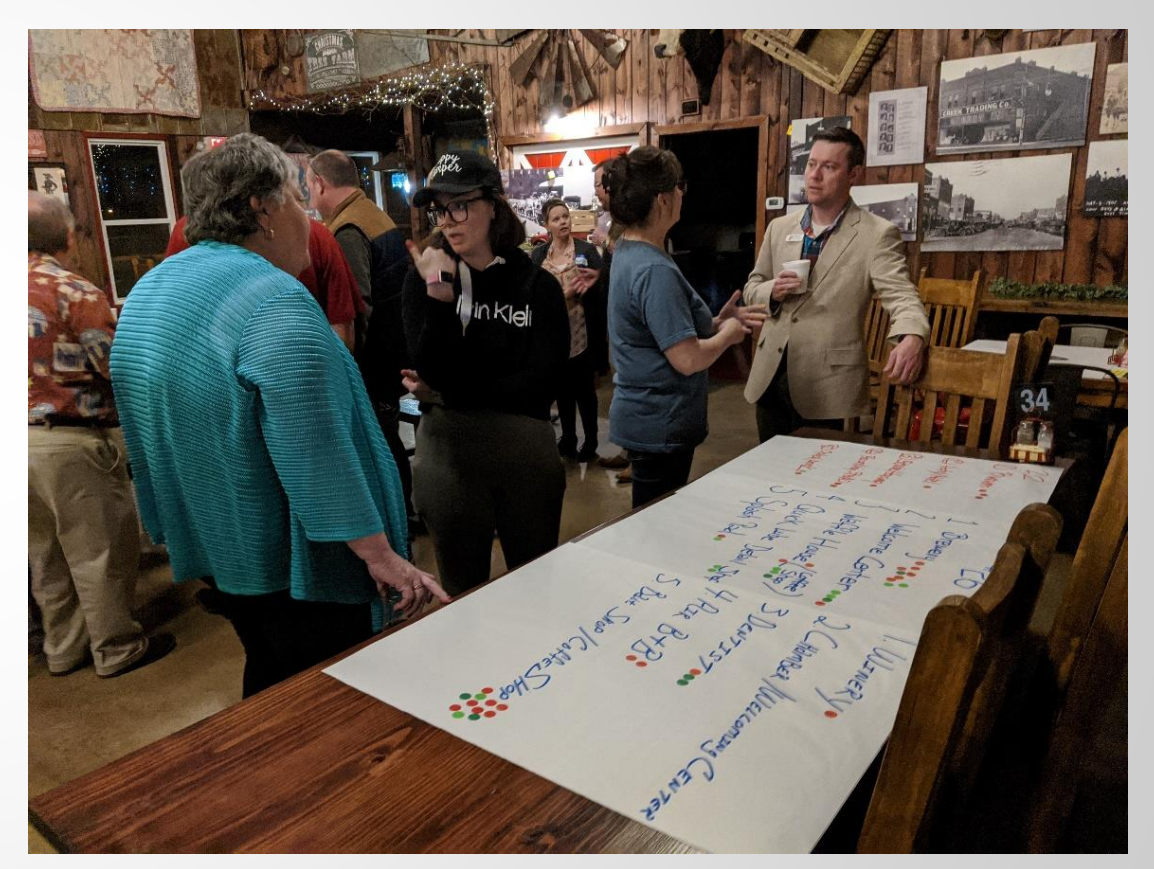

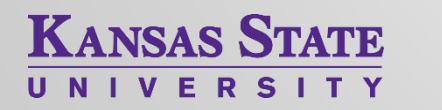

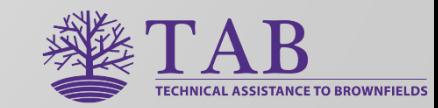

# 3. Strategic Redevelopment Planning

- Market Studies
- Focus Groups
- **Economic Feasibility Analysis**

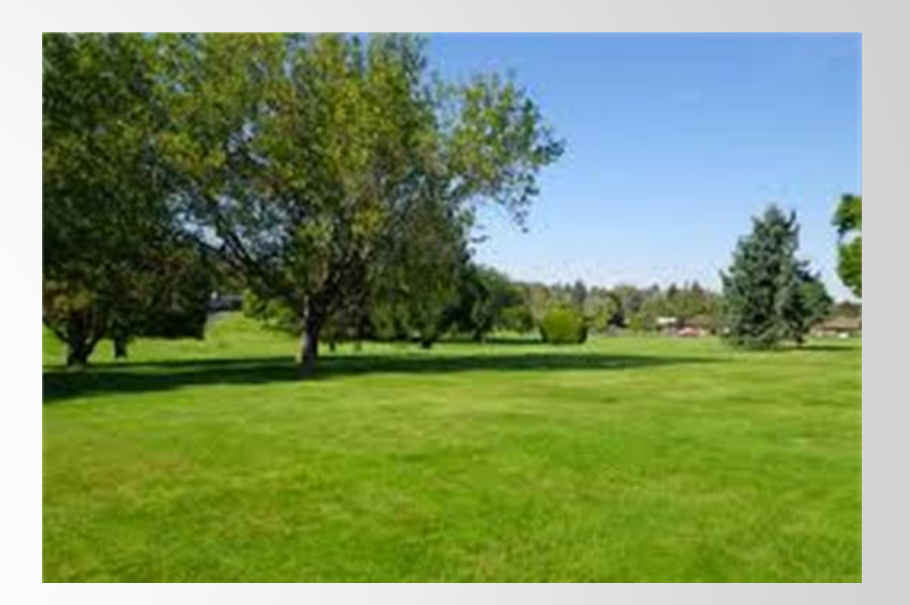

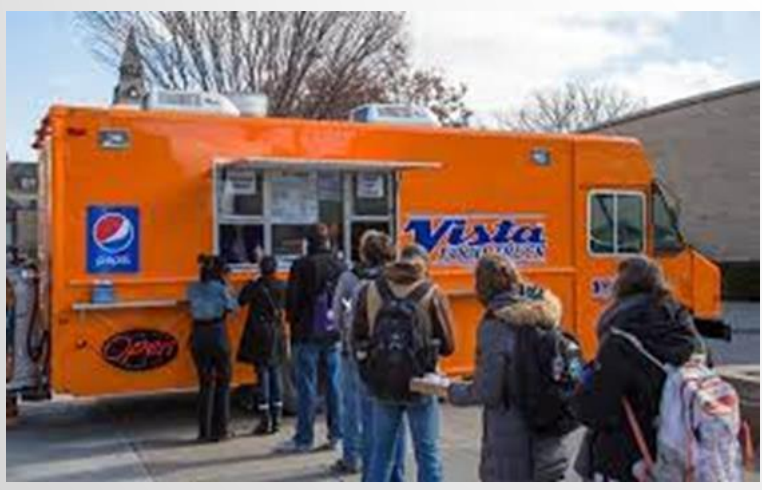

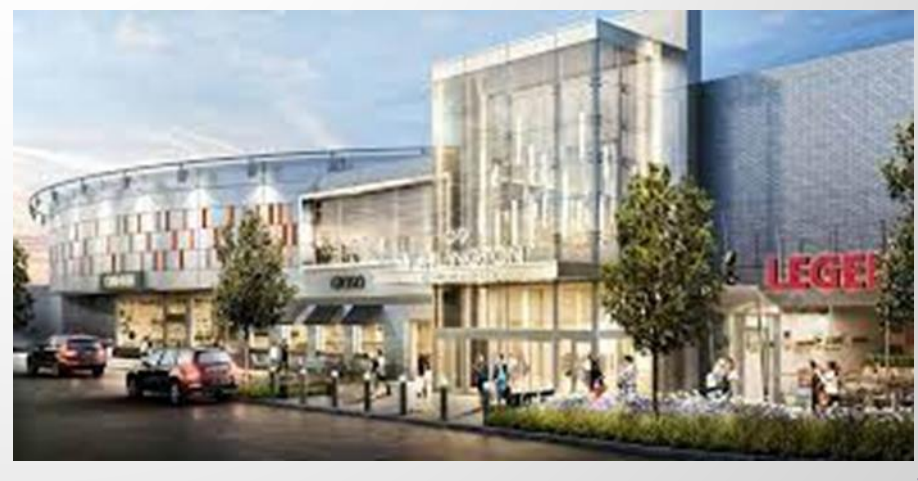

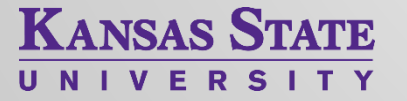

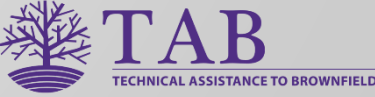

# 4. Leveraging Other Funding Sources

- **Example 1 Identification of Funding Sources** 
	- − DoT, HUD, USDA Rural Dev., DoE, NEA, NEH, DoI
	- − Local and Non-Profit Contributions
	- − Funds Tied to Future Use
	- − Public/Private Partnerships
- **E** Assistance with Grant Applications

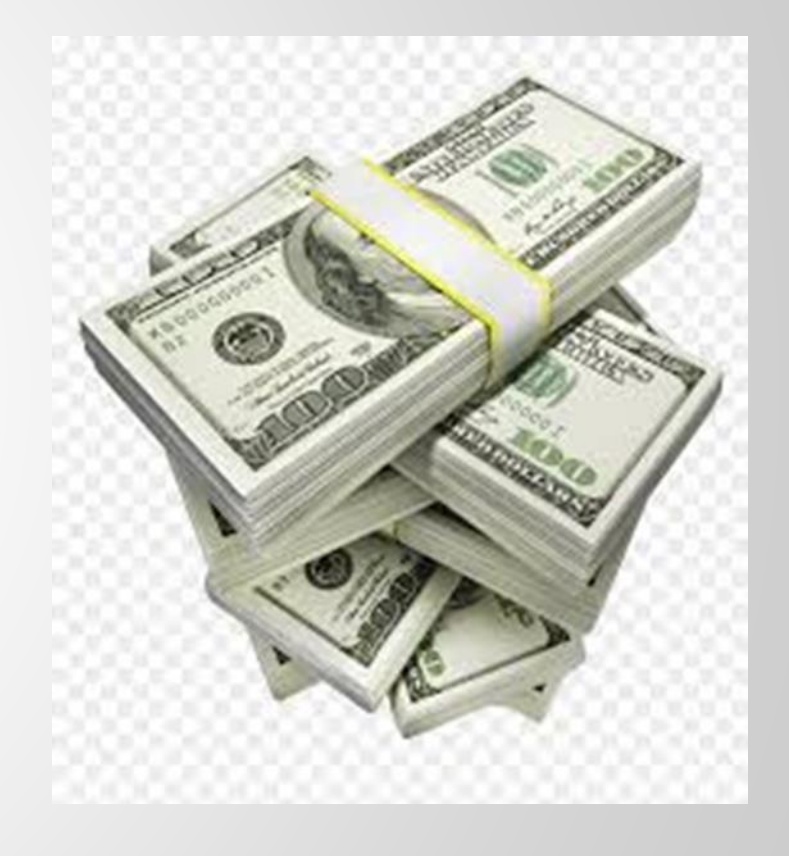

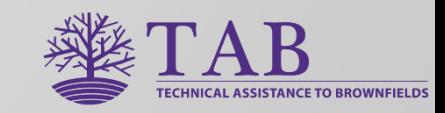

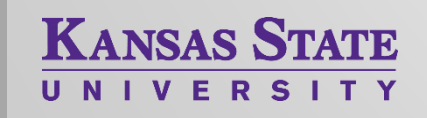

#### KSU TAB Partners

Knowledge areas include: brownfields assessment, cleanup, grant writing, redevelopment strategies, leveraging funds, community engagement, area wide planning, public housing, environmental justice, historic preservation, real estate finance, economic impact analysis, market studies, public/private partnerships, site design, tribal brownfields funding, indigenous planning, infrastructure, transportation, sustainability, resilience, solid and hazardous waste, institutional controls, GIS and community mapping, database management, community gardens, healthfields, environmental insurance . . .

**KANSAS STA** 

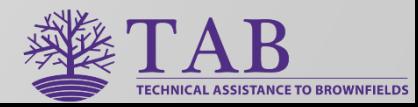

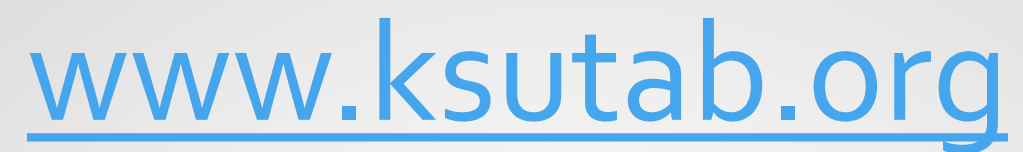

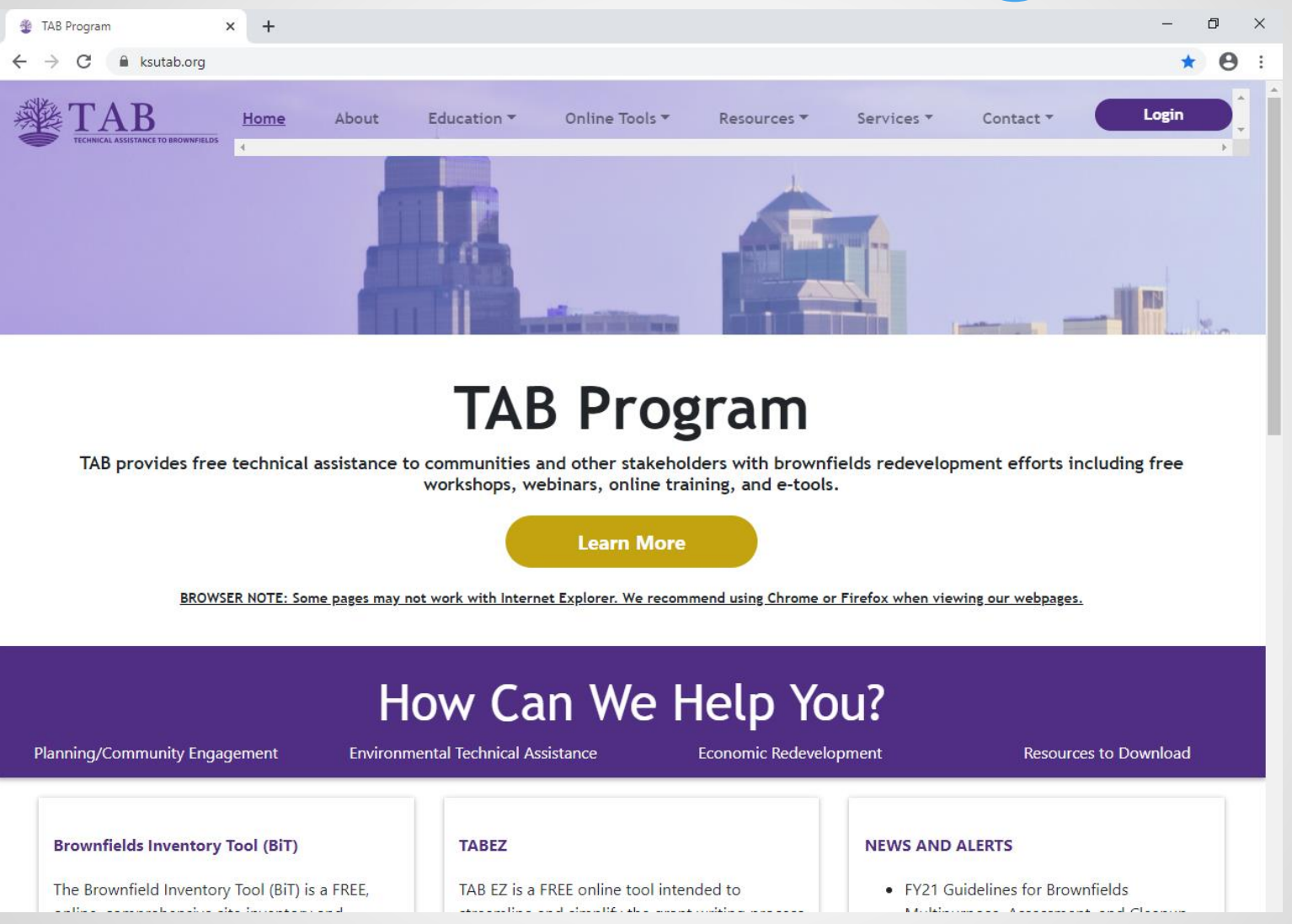

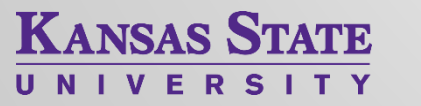

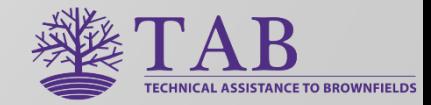

# KSU TAB Assistance for EPA Brownfields Grantees

Questions??

For assistance in EPA Region 6, please contact: Scott Nightingale, [scottnight@ksu.edu](mailto:scottnight@ksu.edu), 785.207.6021

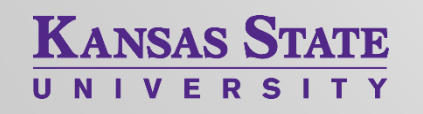

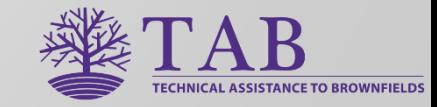